## How can I verify that the DJControl AIR+ is working correctly as a MIDI controller?

Although it is possible to test the **DJControl AIR+** from within most applications that can use MIDI controller, we'll use a MIDI test program available from the following website:

## **MIDI Monitor**

## http://obds.free.fr/midimon/

NOTE: When used under Windows 8/7/Vista, be sure to <u>run the software as</u> <u>Administrator</u>.

Before moving forward, apply the following changes in the DJ Control panel:

- Under MAIN, set Enable Proximity Sensor to Off
- Set the MIDI Resolution to 7-bit

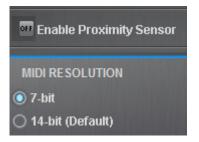

The first thing to do upon launching **MIDI Monitor** is to configure it so the **DJControl AIR+** is used:

- From the Left column, click SETUP

- Using the drop down menu for **MIDI In Device** and **MIDI Out Device** select **Hercules DJControl AIR+**.

| Setup         | Setup                              |          |                  |             |                 |      |
|---------------|------------------------------------|----------|------------------|-------------|-----------------|------|
| Data Monitor  |                                    |          |                  |             |                 |      |
| Sysex Monitor |                                    |          | Midi 170         |             |                 |      |
| Clear         | Open Midi In Device DJControl AIR+ | <b>-</b> | Thru<br>As Input | <b>→</b> DJ | Midi Out Device | Open |

By default, the **MIDI In Device** should be **Open**. This is necessary for the software to be able to read the incoming data from the controller.

Once done. Click on **Data Monitor**, which will bring you to the test page.

Start by pressing a button on the DJControl. Under column **Data2**, you will notice a value of **127** (when pressing the button) and **0** (when releasing the button). This is also displayed under **Event History**.

| 0.1           | Sales Marine and                                                                                                    |                                                                                                    | Date of                                                                                                    | Date 2                                                                                                    |                                                                                                    |
|---------------|----------------------------------------------------------------------------------------------------|----------------------------------------------------------------------------------------------------|----------------------------------------------------------------------------------------------------|----------------------------------------------------------------------------------------------------|----------------------------------------------------------------------------------------------------|
| Setup         |                                                                                                    |                                                                                                    |                                                                                                    |                                                                                                    | Channel                                                                                                    |
| Data Monitor  | Concession and an other states of the second states of the second states |                                                                                                    |                                                                                                    |                                                                                                    | 00000000                                                                                                    |
|               | Hexadecimal                                                                                                    |                                                                                                    |                                                                                                    |                                                                                                    | H00                                                                                                    |
| Sysex Monitor | Decimal                                                                                                    | 176                                                                                                    | 6                                                                                                    |                                                                                                    | .0                                                                                                    |
| Clear         | Explicit                                                                                                    | Control Change                                                                                                    | Data Entry MSB                                                                                                    | 0                                                                                                    | Channel 1                                                                                                    |
|               | Event Value                                                                                                    |                                                                                                    |                                                                                                    |                                                                                                    |                                                                                                    |
|               |                                                                                                    |                                                                                                    | Events History                                                                                                    |                                                                                                    |                                                                                                    |
| Record Sysex  | 80 06 7F                                                                                                    |                                                                                                    |                                                                                                    | M127                                                                                                    | Channel 1                                                                                                    |
|               | B0 06 00                                                                                                    | Control Chang                                                                                                    | e Data Entry                                                                                                    | MO                                                                                                    | Channel 1                                                                                                    |
|               | Sysex Monitor<br>Clear                                                                                                    | Data Monitor     Binary       Sysex Monitor     Hexadecimal       Clear     Explicit       Record Sysex     B0.06.7F | Data Monitor       Binary       10110000         Sysex Monitor       Hexadecimal       HB0         Sysex Monitor       Decimal       176         Clear       Explicit       Control Change         Record Sysex       B0       06       7F | Data Monitor       Binary       10110000       00000110         Data Monitor       Hexadecimal       HB0       H06         Sysex Monitor       Decimal       176       6         Clear       Explicit       Control Change       Data Entry MSB         Event Value       Events History         Record Sysex       B0 06 7F       Control Change       Data Entry | Data Monitor       Binary       10110000       00000110       00000000         Sysex Monitor       Hexadecimal       HB0       H06       H00         Sysex Monitor       Decimal       176       6       0         Clear       Explicit       Control Change       Data Entry MSB       0         Record Sysex       B0 06 7F       Control Change       Data Entry M127 |

Note that buttons like SHIFT and BANK1/2 will also send additional data as they are used to activate alternate modes.

For incremental controls, such as knobs, sliders and pads, you should normally get values **between 0 and 127**, depending on the position of the controller. The **Event Value** should also display the relative position of the control being used according to the value.

| Setup                         | Data Monitor         | Status                           | Data1                      | Data2    | C        |
|-------------------------------|----------------------|----------------------------------|----------------------------|----------|----------|
| Data Monitor                  | Binary               | 10110000                         | 00101011                   | 01000001 | 0        |
| 1. 1. 2743 - 1139 - 124       | Hexadecimal          | HBO                              | H2B                        | H41      |          |
| Sysex Monitor                 | Decimal              | 176                              | 43                         | 65       |          |
| Clear                         | Explicit             | Control Change                   | Expres. LSB                | 65       | 0        |
| Ciear                         | Event Value          |                                  |                            |          |          |
|                               |                      |                                  | <b>Events History</b>      |          |          |
| Record Sysex                  | B0 28 3A             | Control Change                   |                            | 58       | Cha      |
|                               | BO 2B 3B             | Control Change                   | Expres. LSB                |          | Chi      |
| Send Sysex                    | B0 2B 3B<br>B0 2B 3C | Control Change<br>Control Change | Expres. LSE<br>Expres. LSE |          | Ch<br>Ch |
|                               | B0 28 3C             | Control Change                   | Expres. LSE                |          | Ch       |
| - Huron                       | BO 28 3D             | Control Change                   | Expres. LSB                |          | Cha      |
| <ul> <li>Multi Out</li> </ul> | BO 28 3D             | Control Change                   | Expres. LSE                |          | Cha      |
|                               | B0 2B 3E<br>B0 2B 3E | Control Change                   | Expres. LSE                |          | Cha      |
|                               | B0 2B 3E<br>B0 2B 3F | Control Change                   | Expres. LSE<br>Expres. LSE |          | Cha      |
|                               | B0 2B 3F             | Control Change                   | Expres. LSE                |          | Ch       |
|                               | B0 2B 40             | Control Change                   | Expres. LSE                |          | Cha      |
| 🗌 Midi Data                   | BO 2B 40             | Control Change                   | Expres. LSB                |          | Cha      |
|                               | BO 2B 41             | Control Change                   | Expres. LSE                | 3 65     | Cha      |

This test can also help determine if some of the controls of the DJ Console are not working correctly. For example, if the crossfader is only halfway to his course but already displays its maximum value of 127.